## **Digi-Beetle 16 AP16**

Name: \_\_\_\_\_\_\_\_\_\_\_\_\_\_\_\_\_\_\_\_\_\_\_\_\_\_\_ Datum: \_\_\_\_\_\_\_\_\_\_\_\_\_\_

**Bewegungsabläufe nachfahren und Programme schreiben**

Wenn eine vorgegebene Figur nachgefahren werden soll, muss die **Reihenfolge der Befehle** in der Befehlszeile genau stimmen und der Käfer wieder in jene Richtung blicken, die er ursprünglich hatte.

1a) Der Roboter-Käfer soll das abgebildete Quadrat nachfahren.

Schreibe das Programm in der Befehlszeile auf. Beachte, dass der Roboter-Käfer seine ursprüngliche Startposition wieder einnimmt.

- 1b) Finde eine zweite Möglichkeit, wie der Roboter-Käfer das Quadrat abbilden kann. Schreibe die Befehle in die Befehlszeile.
- 1c) Benenne die Felder der Ecken vom Quadrat.

 $\mathcal{L}_\text{max}$  , where  $\mathcal{L}_\text{max}$ 

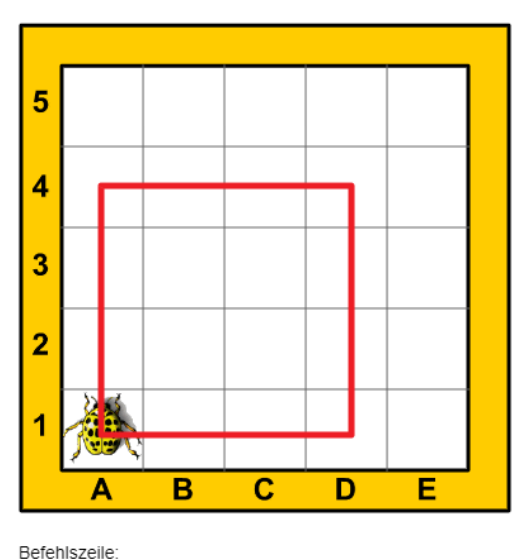

2a) Der Marienkäfer soll das abgebildete Rechteck nachfahren.

Schreibe das Programm in der Befehlszeile auf. Beachte, dass der Roboter-Käfer seine ursprüngliche Startposition wieder einnimmt.

- 2b) Finde eine zweite Möglichkeit, wie der Marienkäfer das Quadrat abbilden kann. Schreibe die Befehle in die Befehlszeile.
- 2c) Benenne die Felder der Ecken vom Quadrat.

 $\mathcal{L}_\text{max}$  , where  $\mathcal{L}_\text{max}$  and  $\mathcal{L}_\text{max}$ 

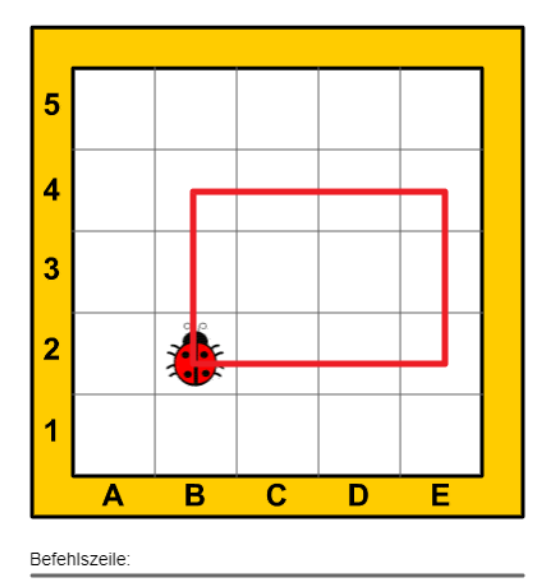